## **1 Kleine Einführung in das Internet**

## **1.1 Die Entstehung des Internet**

Das Internet ist der weltweite Verbund von Millionen von Computern. Im Internet findet sich nahezu alles: Warenangebote, Spiele, Freizeitangebote, Diskussion, wissenschaftliche Veröffentlichungen, Sport, Informationen jeder Art. Die Vielfalt ist derart groß, dass niemand auch nur annähernd Überblick hat. Alle Schichten der Bevölkerung, vom Schüler, Studenten und Forscher bis zum Geschäftsmann und Banker finden sich im Internet wieder. Das Internet gestattet eine komfortable Kommunikation und übertrifft an Schnelligkeit die traditionellen Medien wie z.B. das Telefax. Die zahlreichen Vorteile und das sehr günstige Kosten-/Nutzenverhältnis sind der Grund, weshalb das Internet in den letzten Jahren so ungeheuer an Popularität gewonnen hat und die Nutzerzahlen so gravierend gestiegen sind. Zur Zeit kann noch nicht einmal zuverlässig bestimmt werden, wie viele Internetanwender es tatsächlich gibt, wie viele Rechner angeschlossen sind. Alle vorliegenden Zahlen basieren auf Schätzungen. Dieser Erfolg des Internet verwundert nicht weiter, wenn man sich vorstellt, dass es sich um ein weltweites Informationssystem handelt, mit dem Teilnehmer zum Ortstarif erreicht werden können, das mit einer einfachen, kostenlosen Software arbeitet und für jede Interessenlage Informationen anbietet. Ein weiterer Vorteil ist, dass endlich auch Datenformate im einem weltweit einheitlichen Standard vorliegen. Zusätzlich sind Zugänge zum weltweiten Netz einfach zu realisieren. Die Internet-Technologie wird eben aus diesen Gründen unsere Arbeitsweise gravierend verändern und in den Unternehmen erhebliche Strukturveränderungen nach sich ziehen.

Die Entstehungsgeschichte des Internet beginnt mit dem Jahre 1962. Damals wurde erstmals das Prinzip des Packet *Switching on distributed Networks* beschrieben. Es ist noch heute das technische Grundprinzip der Kommunikation im Internet. In einer großangelegten Studie "CoopeDas Internet – aktuelles Medium im Aufwärtstrend

Die Entstehungs-Geschichte

*rative Network of Timesharing Computers"* entstand dann 1969 mit dem ARPAnet der erste Internet-Vorläufer, der eine Reihe von Hochschulrechnern an der Westküste der USA verband. 1970 kam man an der Universität in Hawaii schließlich zur Vorversion des heutigen TCP/IP-Protokolls, dem NCP. Der erste ausländische Partner im Internet-Vorläufer war 1973 das University College of London. Noch im gleichen Jahr stellten die Forscher Vinton Cerf und Bob Kahn das Konzept eines weltweiten Internet vor und veröffentlichten 1974 den Vorschlag für das TCP, das Transmission Control Protocol. Nicht nur die militärische Technologiekoordination nutzte diese Technik schon früh. Sie wurde auch parallel von der Wissenschaft und Forschung eingesetzt. Viele Universitäten nutzten weltweit dann das zunächst noch kleine Netz, um ihre Forschungserkenntnisse zu tauschen und miteinander zu kommunizieren. Der größte Vorteil lag darin, dass nicht mehr monatelang darauf gewartet werden musste, bis Forschungsergebnisse veröffentlicht wurden. Im neuen Internet-Netzwerk konnte man sie schnell weltweit verbreiten. Damit reduzierte sich vor allem auch der Aufwand in der Beschaffung wissenschaftlicher Literatur. Auch heute kann zwar nicht alles, aber doch sehr vieles im Internet nachgelesen werden. Die in der Frühzeit des Internet eingerichteten Dienste, z.B. FTP, Telnet usw., werden bis heute genutzt. Die weiteren Schritte in der Entwicklung vollzogen sich dann sehr schnell:

- 1982 Umstellung des ARPAnet auf das TCP/IP-Protokoll.
- 1983 Der amerikanische Verteidigungsbereich scheidet aus dem APARnet aus und baut ein eigenes Netz auf.
- 1983 Die Telekom favorisiert das nicht-internet-kompatible BTX. Statt einer Million Anschlüsse werden aber nur 50 000 realisiert.
- 1984 Das Domänen-Konzept wird realisiert, mittlerweile sind 1000 Rechner vernetzt.
- 1988 Erstmals breitet sich ein Virus im Internet aus. Zehn Prozent der angeschlossenen Rechner werden davon befallen. 1988 wird es auch möglich, dass sich mehrere Teilnehmer im Netz über die Tastatur online "unterhalten" können (chatten).

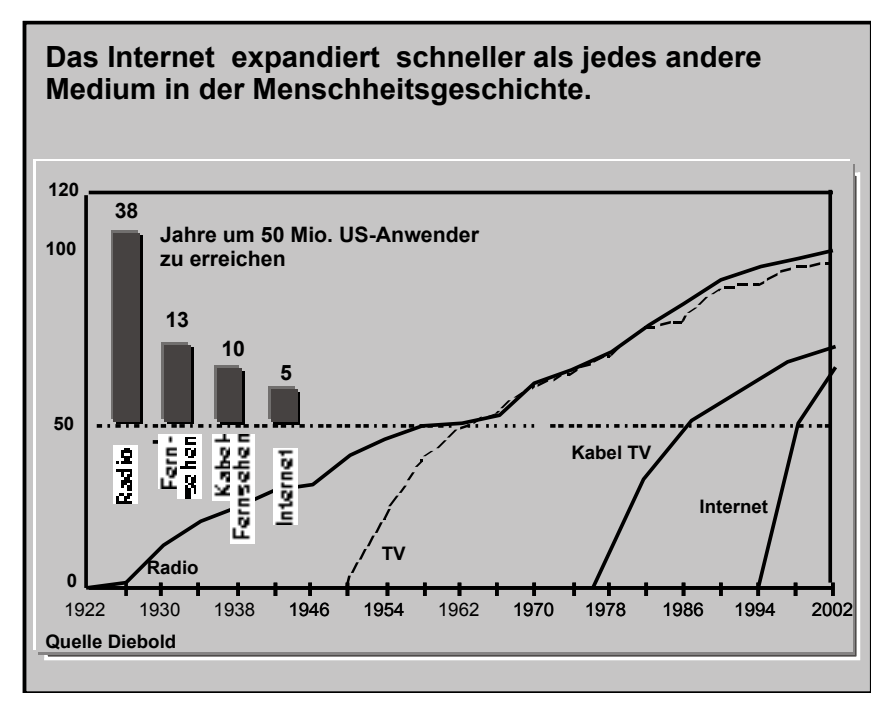

Bild 1.1 Die Entwicklung des Internet im Vergleich zu anderen Medien

- 1989 Das ARPAnet stellt seinen Betrieb ein, die Funktionen gehen auf das NSFNET über. Im Folgejahr wird auf diesem Netz auch die kommerzielle Verwendung zugelassen.
- 1996 Alleine bei T-Online sind bereits eine Million Kunden angeschlossen.

Wie viele Anwender das Internet heute hat kann niemand genau sagen. Aktuelle Schätzungen gehen von ca. 100 Millionen aus. Der jährliche Zuwachs der Nutzer ist weiterhin erheblich. Wohin geht die Entwicklung im Internet? Viele Experten und Unternehmen, selbst Microsoft, haben die Entwicklung zum Ende der 90-er Jahre erst einmal nicht vorhersehen können. Das Internet entwickelte sich sehr viel schneller als alle bisher bekannten Technologien.

Das Internet entwickelte sich schneller als alle anderen Medien

## **1.2 Die Entwicklung der Technologie**

TCP und IP, die Basis des Internet

Verursacht durch seine Aufgabenstellung und das Konzept, das dem Internet zu Grunde lag, wurde das Internet ganz bewusst als ein dezentrales Netzwerk entwickelt. Das bedeutet auch, dass es keinen Internet-Betreiber gibt. Wie jedes Netzwerk benötigt auch das Internet ein Protokoll. Unter einem Protokoll versteht man einen Standard, in dem elektronisch beschrieben wird, wie die angeschlossenen Computer miteinander kommunizieren, wie sie Daten erkennen und wie im Netz übertragen wird. Für das Internet entstand seinerzeit ein neues Netzwerkprotokoll, das so genannte Internet-Protokoll (IP). An die Stelle der früher vielfach üblichen festen Verbindung von Computern über Standleitungen trat nach dem Prinzip des IP die Übermittlung der Daten in Form von "Datenpaketen". Die vielen kleinen Datenpakete, die dabei entstehen, werden durchnumeriert und jeweils mit der Adresse des Empfängers versehen. Jedes Paket sucht sich bei der Übertragung im Datennetz dann seinen Weg und zwar dort, wo gerade Leitungskapazität frei ist. Der Netzwerkserver des Empfängers setzt die auf unterschiedlichen Wegen eintreffenden Datenpakete dann wieder richtig zusammen und übermittelt sie an das Endgerät.

## **TCP/IP - auf verschiedenen Plattformen UNIX und LINUX TCP/IP kommt aus der UNIX-Welt und ist dort gut einzubinden. Das gilt auch für das UNIX-Derivat LINUX. MS-DOS-Rechner können nur durch Nachrüstung mit TCP/IP ausgestattet werden. Dafür gibt es aber Shareware oder Public Domain-Treibersoftware. Windows Bei Windows 95 gehört ein TCP/IP-Stack zur Grundausstattung. Bei älteren Windows-Versionen muss man sich die Treiber besorgen. Bei Windows NT in der neusten Version sind die Treiber enthalten. OS/2 Warp von IBM OS/2 enthält alle Komponenten für TCP/IP-Verbindungen außerdem ist der direkte Internet-Zugang über das IBM-Global-Network möglich. Macintosh Für den Mac gab es schon lange TCP/IP-Treiber. Seit der Betriebssystemversion 7.5 ist die Software standardmäßig in den Systemerweiterungen.** Bild 1.2 TCP/IPauf verschiedenen Plattformen